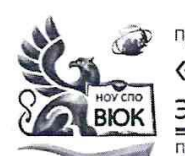

# профессиональное образовательное частное учреждение среднего профессионального образования<br>«Высший юридический колледж: экономика, финансы, служба безопасности»

-<br>Пушкинская ул., д. 268, 426008, г. Ижевск. Тел.: (3412) 32-02-32. Тел./факс: 43-62-22. E-mail:mveu@mveu.ru, mveu.ru

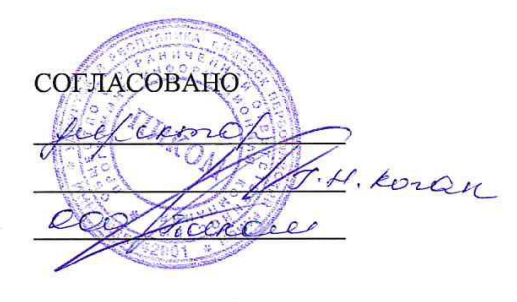

УТВЕРЖДАЮ:

Директор

В.В.Новикова

 $-2020$  г.  $\langle \langle \rangle \rangle$ 

# РАБОЧАЯ ПРОГРАММА производственной практики (по профилю специальности)

# ПМ.04 Выполнение работ по одной или нескольким профессиям рабочих, должностям служащих

«Оператор электронно-вычислительных и вычислительных машин»

основной профессиональной образовательной программы

для специальности

09.02.03 Программирование в компьютерных системах

Сертификат: 01A879D600D9AF499849437C15CA3967FA Владелец: Новикова Варвара Валентиновна Действителен: с 03.04.2023 до 03.07.2024

 ДОКУМЕНТ ПОДПИСАН ЭЛЕКТРОННОЙ ПОДПИСЬЮ

Ижевск, 2020

Рабочая программа разработана на основе Федерального государственного образовательного стандарта (далее – ФГОС) по специальности среднего профессионального образования (далее – СПО*),* 09.02.03 Программирование в компьютерных системах

Организация разработчик:

Профессиональное образовательное частное учреждение среднего профессионального образования «Высший юридический колледж: экономика, финансы, служба безопасности»

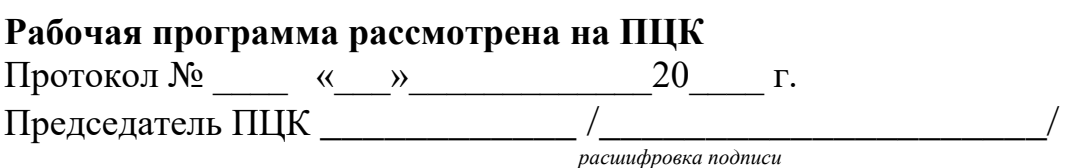

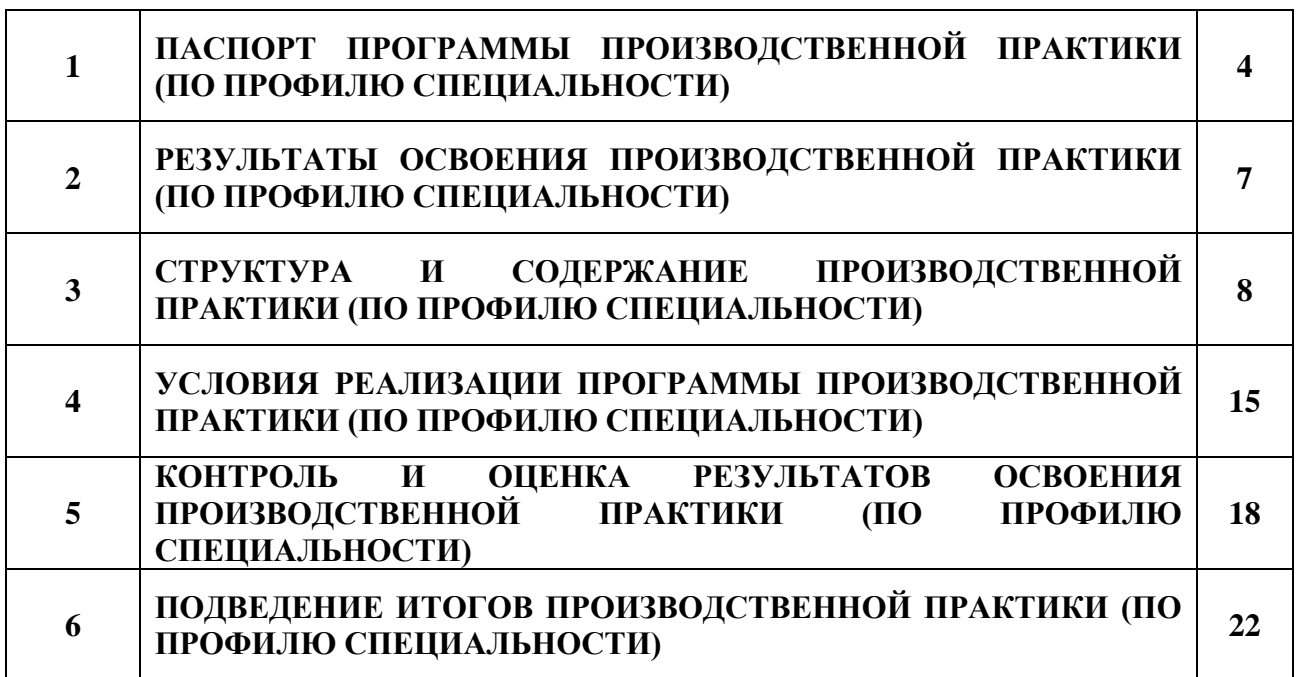

**стр.**

# **1. ПАСПОРТ ПРОГРАММЫ ПРОИЗВОДСТВЕННОЙ ПРАКТИКИ (ПО ПРОФИЛЮ СПЕЦИАЛЬНОСТИ) ПМ.04. Выполнение работ по одной или нескольким профессиям рабочих, должностям служащих «Оператор ЭВ и ВМ»**

### **1.1. Область применения программы**

Программа производственной практики является частью основной профессиональной образовательной программы в соответствии с ФГОС по специальности СПО 09.02.03 Программирование в компьютерных системах, укрупненная группа 09.00.00 Информатика и вычислительная техника, в части освоения основного вида профессиональной деятельности (ВПД): Выполнение работ по одной или нескольким профессиям рабочих, должностям служащих «Оператор ЭВ и ВМ» и соответствующих профессиональных компетенций (ПК):

ПК 4.1. Подготавливать к работе, настраивать и обслуживать аппаратное обеспечение и операционную систему персонального компьютера.

ПК 4.2. Подготавливать к работе, настраивать и обслуживать периферийные устройства персонального компьютера и компьютерную технику.

ПК 4.3. Осуществлять ввод и обмен данными между персональным компьютером и периферийными устройствами и ресурсами локальных вычислительных сетей.

ПК 4.4. Обеспечивать меры по информационной безопасности.

ПК 4.5. Создавать и управлять на персональном компьютере текстовыми документами, таблицами, презентациями и содержанием баз данных.

ПК 4.6. Осуществлять навигацию по ресурсам, поиск, ввод и передачу данных с помощью технологий и сервисов Интернета.

ПК 4.7. Создавать и обрабатывать цифровые изображения и объекты мультимедиа.

Программа производственной практики (по профилю специальности) может быть использована в дополнительном профессиональном образовании, профессиональной подготовке и переподготовке, а также курсовой подготовке незанятого населения по направлению подготовки 09.00.00 Информатика и вычислительная техника.

### **1.2. Цели и задачи практики – требования к результатам освоения**

С целью овладения указанным видом профессиональной деятельности и соответствующими профессиональными компетенциями обучающийся в ходе освоения производственной практики (по профилю специальности) должен:

# **иметь практический опыт:**

- − подключения кабельной системы персонального компьютера и периферийного оборудования;
- − настройки параметров функционирования персонального компьютера, периферийного оборудования и компьютерной оргтехники;
- − настройки и использования основных компонентов графического интерфейса операционной системы;
- − доступа и использования информационных ресурсов локальных и глобальных компьютерных сетей;
- диагностики простейших неисправностей персонального компьютера, периферийного оборудования и компьютерной оргтехники;
- − создания различных видов документов с помощью различного прикладного программного обеспечения, в т.ч. текстовых, табличных, презентационных, а также Веб-страниц;
- управления содержимым баз данных;
- − сканирования, обработки и распознавания документов;
- − создания цифровых графических объектов;
- осуществления навигации по ресурсам, поиска, ввода и передачи данных с помощью технологий и сервисов Интернета;
- − создания и обработки объектов мультимедиа;
- − обеспечения информационной безопасности.

## **уметь:**

- выполнять настройку интерфейса операционных систем;
- − управлять файлами данных на локальных, съемных запоминающих устройствах, а также на дисках локальной компьютерной сети и в интернет;
- − подключать периферийные устройства и компьютерную оргтехнику к персональному компьютеру и настраивать режимы ее работы;
- − производить установку и замену расходных материалов для периферийных устройств и компьютерной оргтехники;
- − производить распечатку, копирование и тиражирование документов на принтер и другие периферийные устройства вывода;
- − использовать мультимедиа-проектор для демонстрации содержимого экранных форм с персонального компьютера;
- − производить сканирование прозрачных и непрозрачных оригиналов;
- производить съемку и передачу цифровых изображений с фото- и видеокамеры на персональный компьютер;
- диагностировать простейшие неисправности персонального компьютера, периферийного оборудования и компьютерной оргтехники;
- − вести отчетную и техническую документацию;
- − создавать и управлять содержимым документов с помощью редактора документов;
- − создавать и управлять содержимым таблиц с помощью редакторов таблиц;
- создавать и управлять содержимым презентаций с помощью редакторов презентаций;
- вводить, редактировать и удалять записи в базе данных;
- − создавать и обмениваться письмами электронной почты;
- − осуществлять навигацию по Веб-ресурсам Интернета с помощью программы Веб-браузера;
- − осуществлять поиск, сортировку и анализ информации с помощью поисковых интернетсайтов;
- − осуществлять взаимодействие с пользователями с помощью программы-пейджера мгновенных сообщений;
- − распознавать сканированные текстовые документы с помощью программ распознавания текста;
- − создавать и редактировать графические объекты с помощью программ для обработки растровой и векторной графики;
- − создавать и редактировать объекты мультимедиа, в т.ч. видео-клипы;
- − пересылать и публиковать файлы данных в Интернете;
- − осуществлять антивирусную защиту персонального компьютера с помощью антивирусных программ;
- осуществлять резервное копирование и восстановление данных;
- − осуществлять мероприятия по защите персональных данных.

# **знать:**

- − классификацию видов и архитектуру персональных компьютеров;
- − устройство персональных компьютеров, основные блоки, функции и технические характеристики;
- − архитектуру, состав, функции и классификацию операционных систем персонального компьютера;
- − принципы лицензирования и модели распространения операционных систем для персонального компьютера;
- − виды и назначение периферийных устройств, их устройство и принцип действия, интерфейсы подключения и правила эксплуатации;
- − принципы установки и настройки основных компонентов операционной системы и драйверов периферийного оборудования;
- − виды и характеристики носителей информации;
- − файловые системы, форматы представления данных;
- − принципы функционирования локальных и глобальных компьютерных сетей;
- − нормативные документы по установке, эксплуатации и охране труда при работе с персональным компьютером, периферийным оборудованием и компьютерной оргтехникой;
- − порядок установки и настройки прикладного программного обеспечения на персональный компьютер;
- − назначение, разновидности и функциональные возможности редакторов текстов, таблиц и презентаций;
- − виды и назначение систем управления базами данных, принципы проектирования, создания и модификации баз данных;
- − назначение, разновидности и функциональные возможности программ распознавания текста;
- − назначение, разновидности и функциональные возможности программ обработки растровой и векторной графики;
- − назначение, разновидности и функциональные возможности программ для создания объектов мультимедиа;
- − назначение, разновидности и функциональные возможности программ для создания Вебстраниц;
- − структуру, виды информационных ресурсов и основные виды услуг в сети Интернет;
- − основные виды угроз информационной безопасности и средства защиты информации;
- принципы антивирусной защиты персонального компьютера;
- − состав мероприятий по защите персональных данных;
- − принципы лицензирования и модели распространения прикладного программного обеспечения для персонального компьютера.

#### **1.3. Рекомендуемое количество часов на освоение программы:**

всего – 72 часа, в том числе:

лабораторных и практических занятий -  $72$  часа.

# **2. РЕЗУЛЬТАТЫ ОСВОЕНИЯ ПРОГРАММЫ ПРОИЗВОДСТВЕННОЙ ПРАКТИКИ (ПО ПРОФИЛЮ СПЕЦИАЛЬНОСТИ)**

Результатом освоения программы производственной практики (по профилю специальности) является овладение обучающимися видом профессиональной деятельности: Выполнение работ по одной или нескольким профессиям рабочих, должностям служащих «Оператор ЭВ и ВМ», в том числе профессиональными (ПК) и общими (ОК) компетенциями:

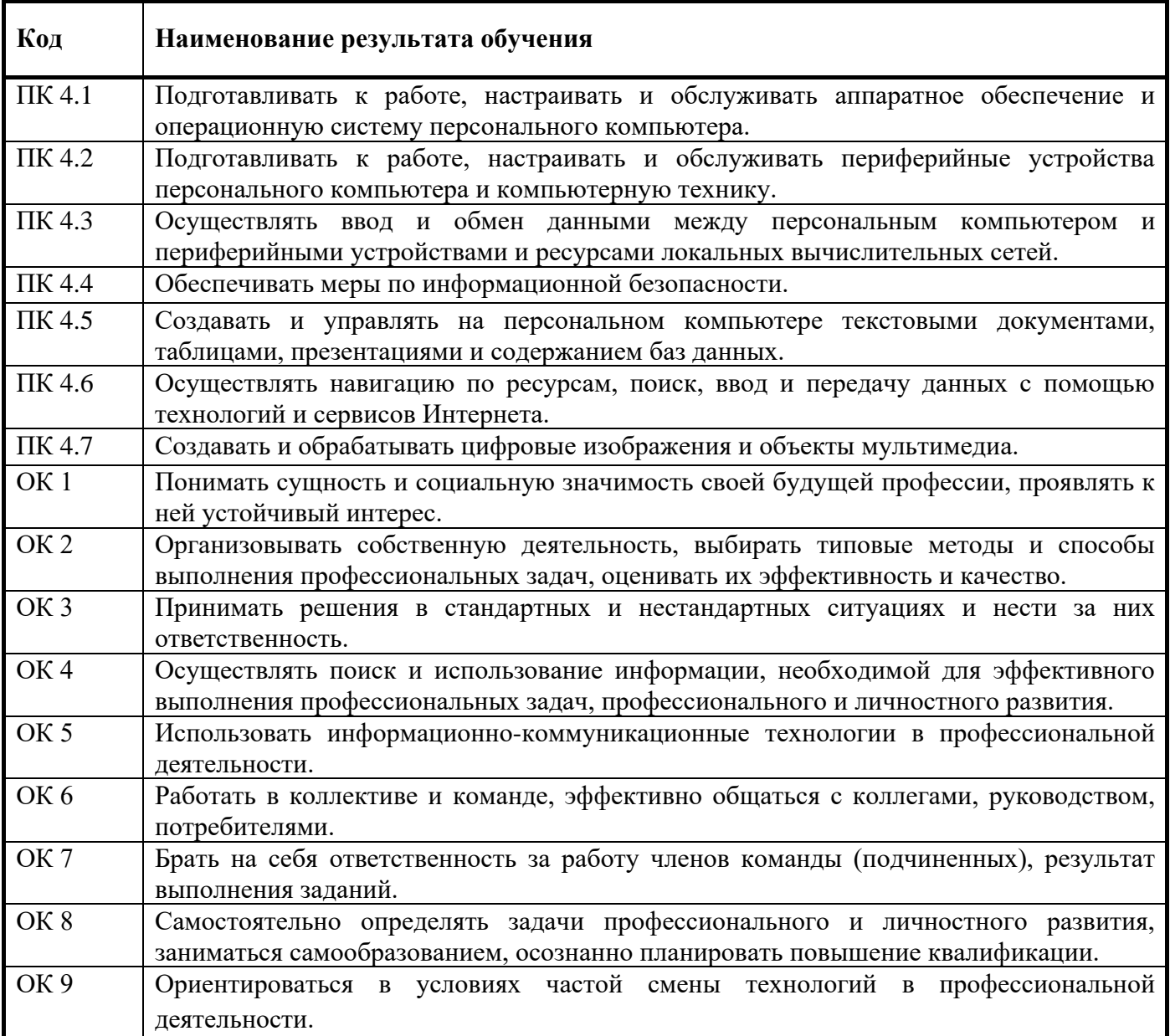

# **3.СТРУКТУРА И СОДЕРЖАНИЕ ПРОИЗВОДСТВЕННОЙ ПРАКТИКИ (ПО ПРОФИЛЮ СПЕЦИАЛЬНОСТИ)**

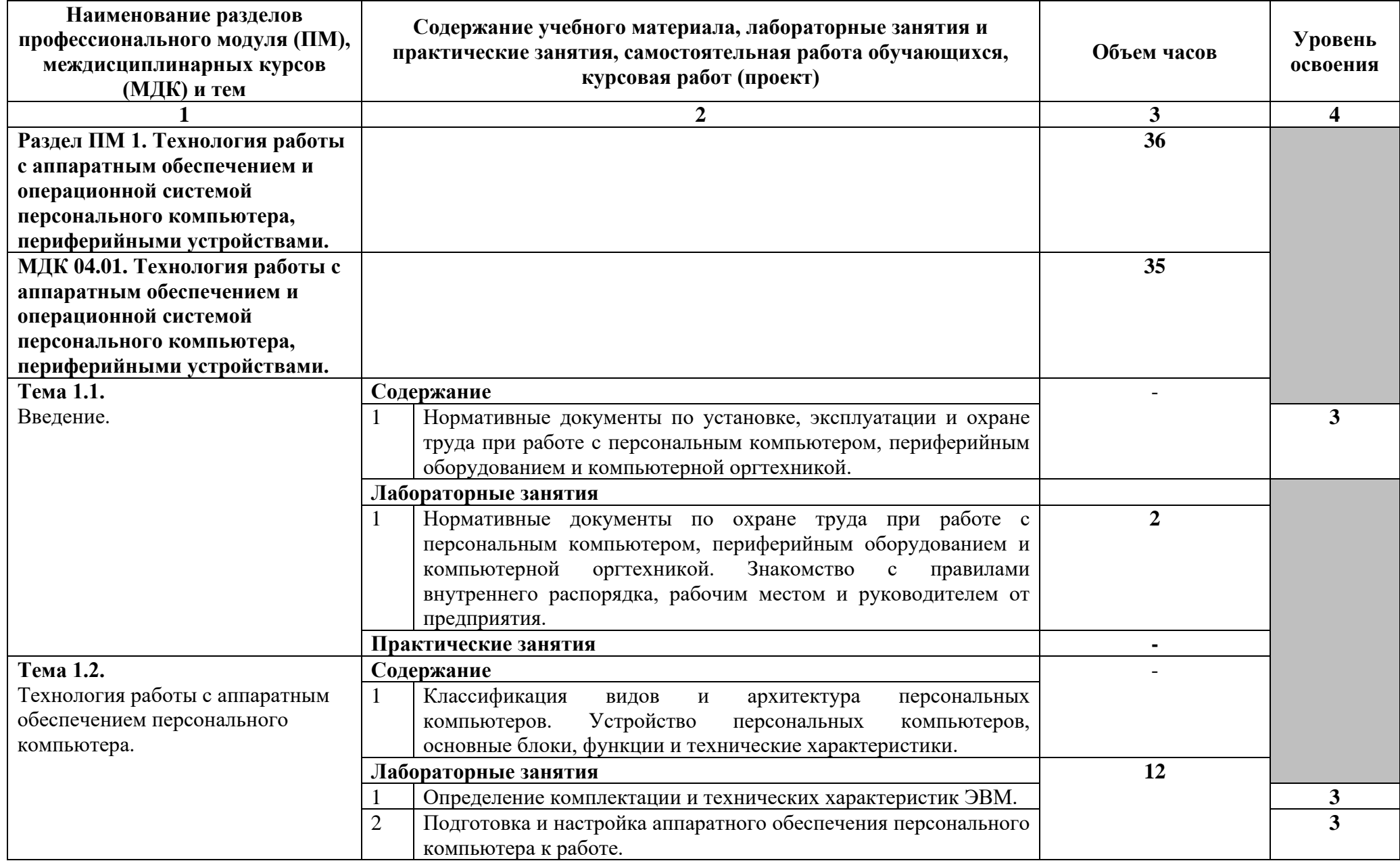

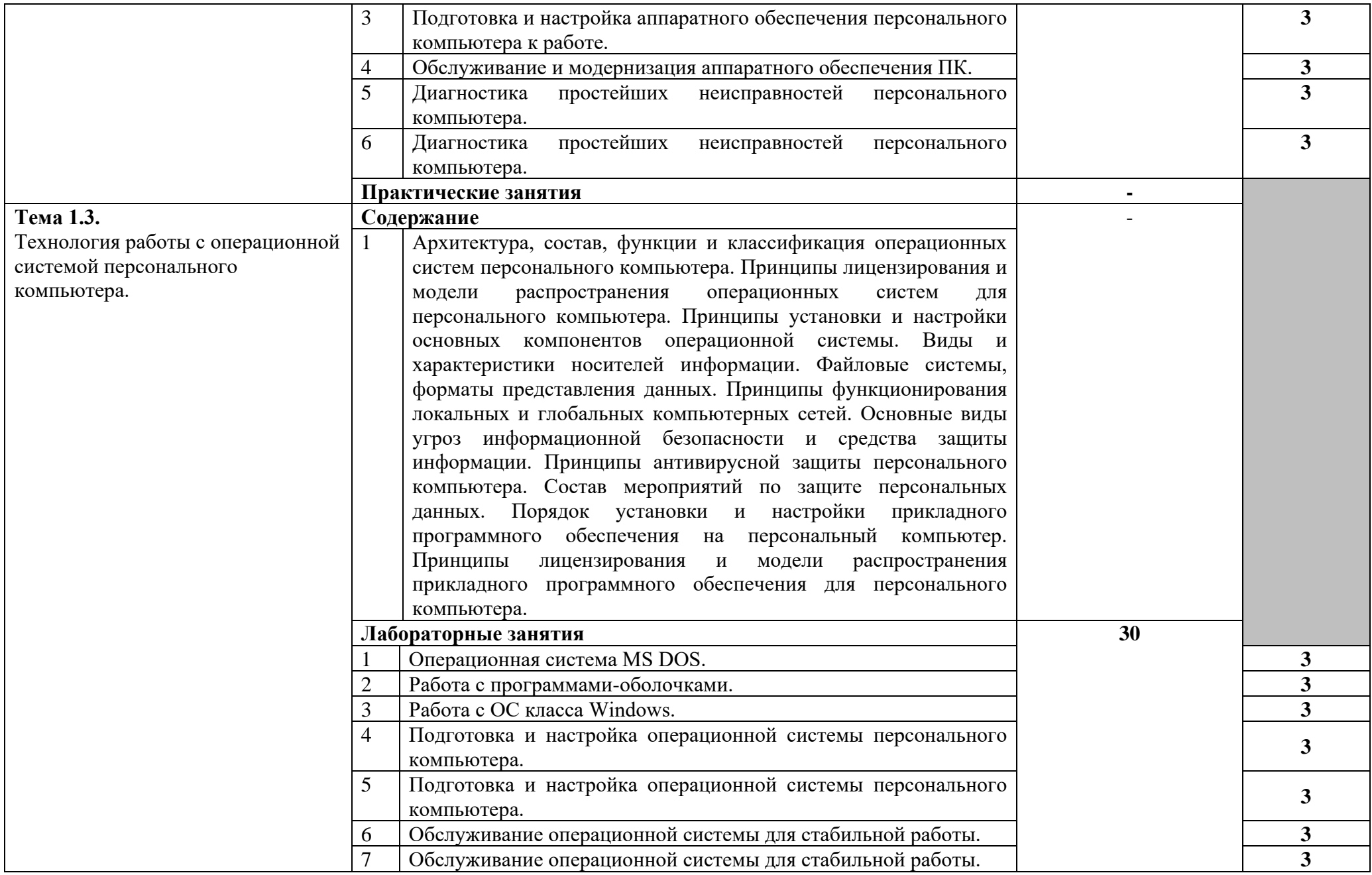

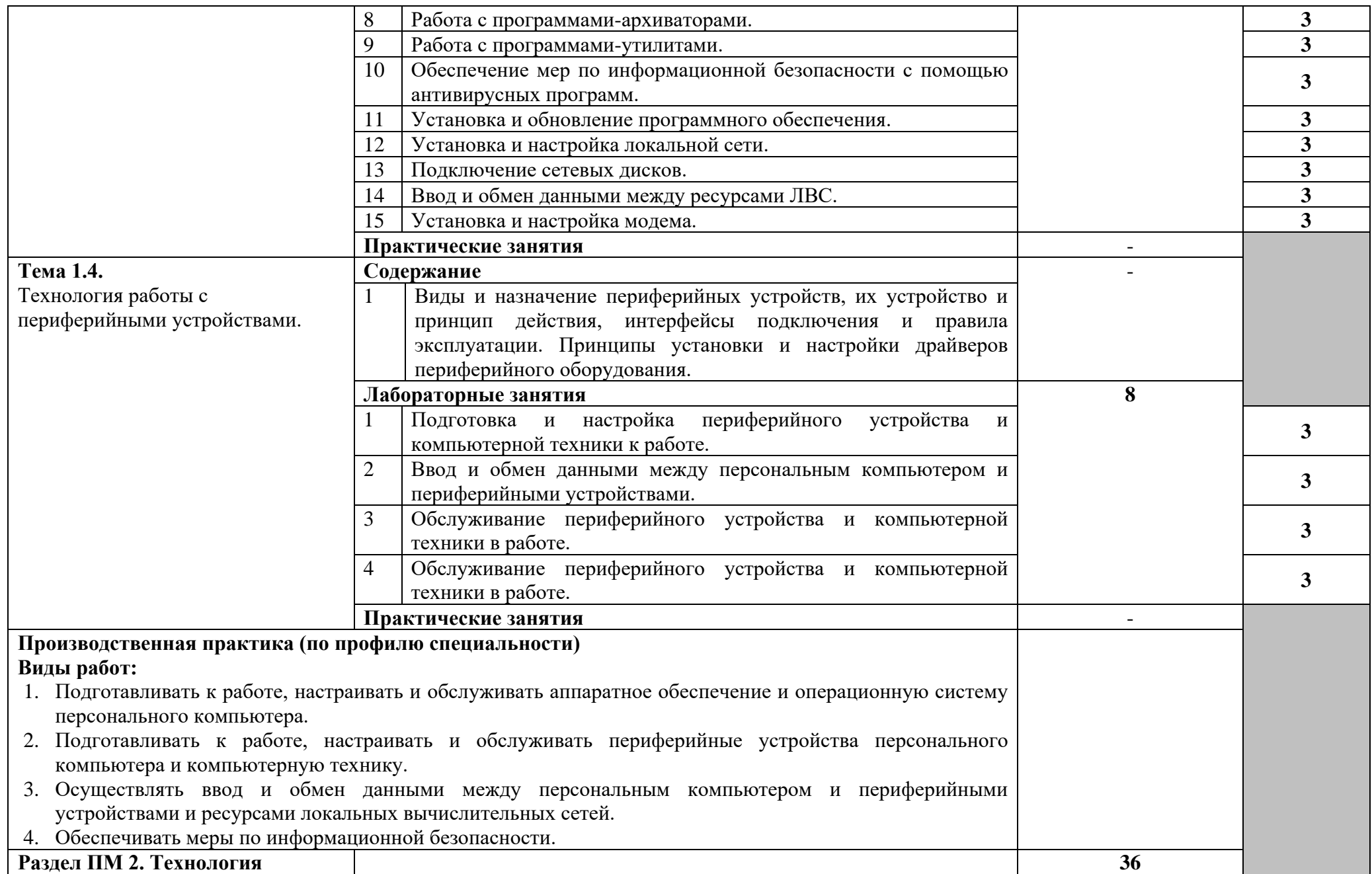

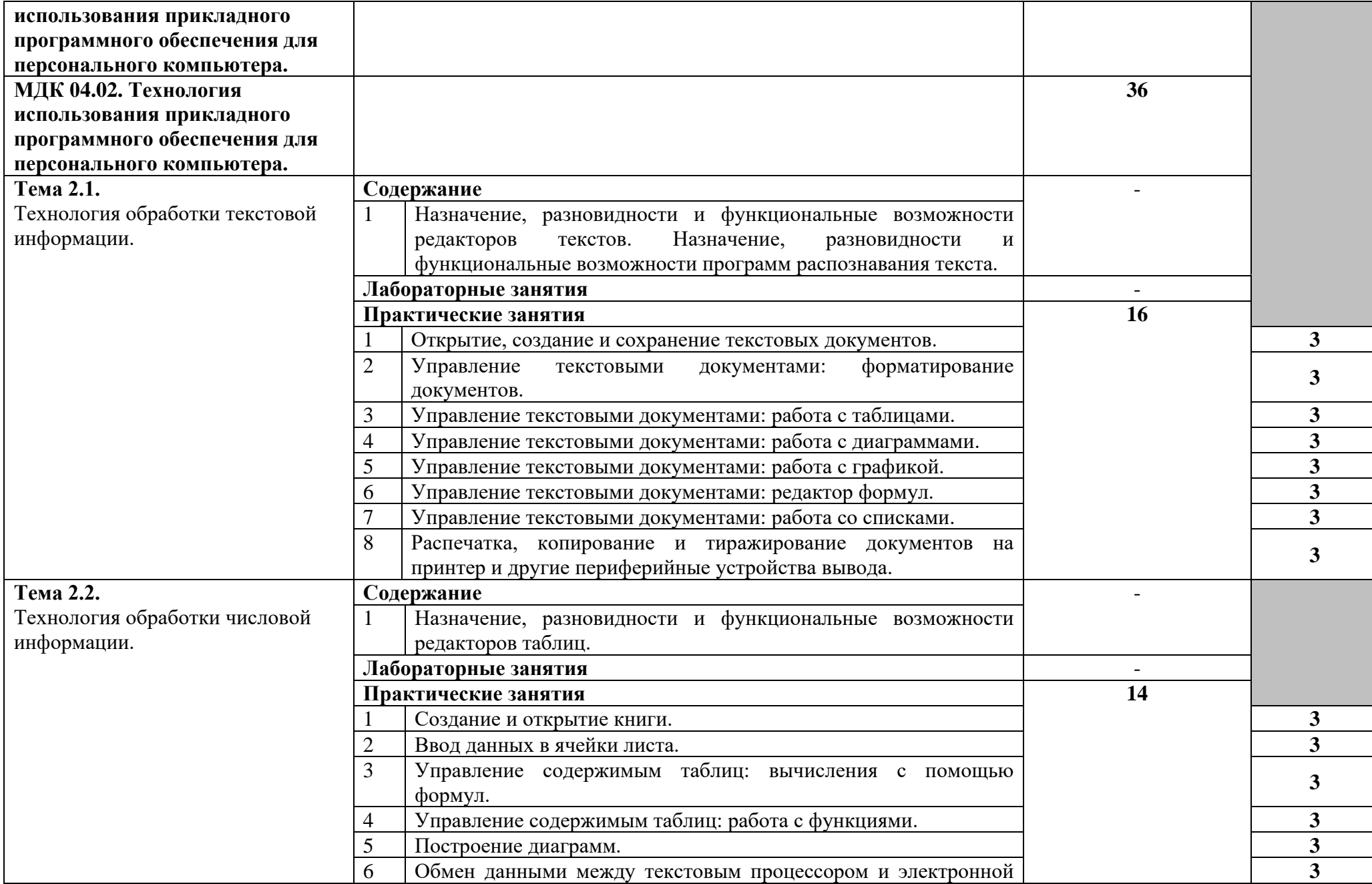

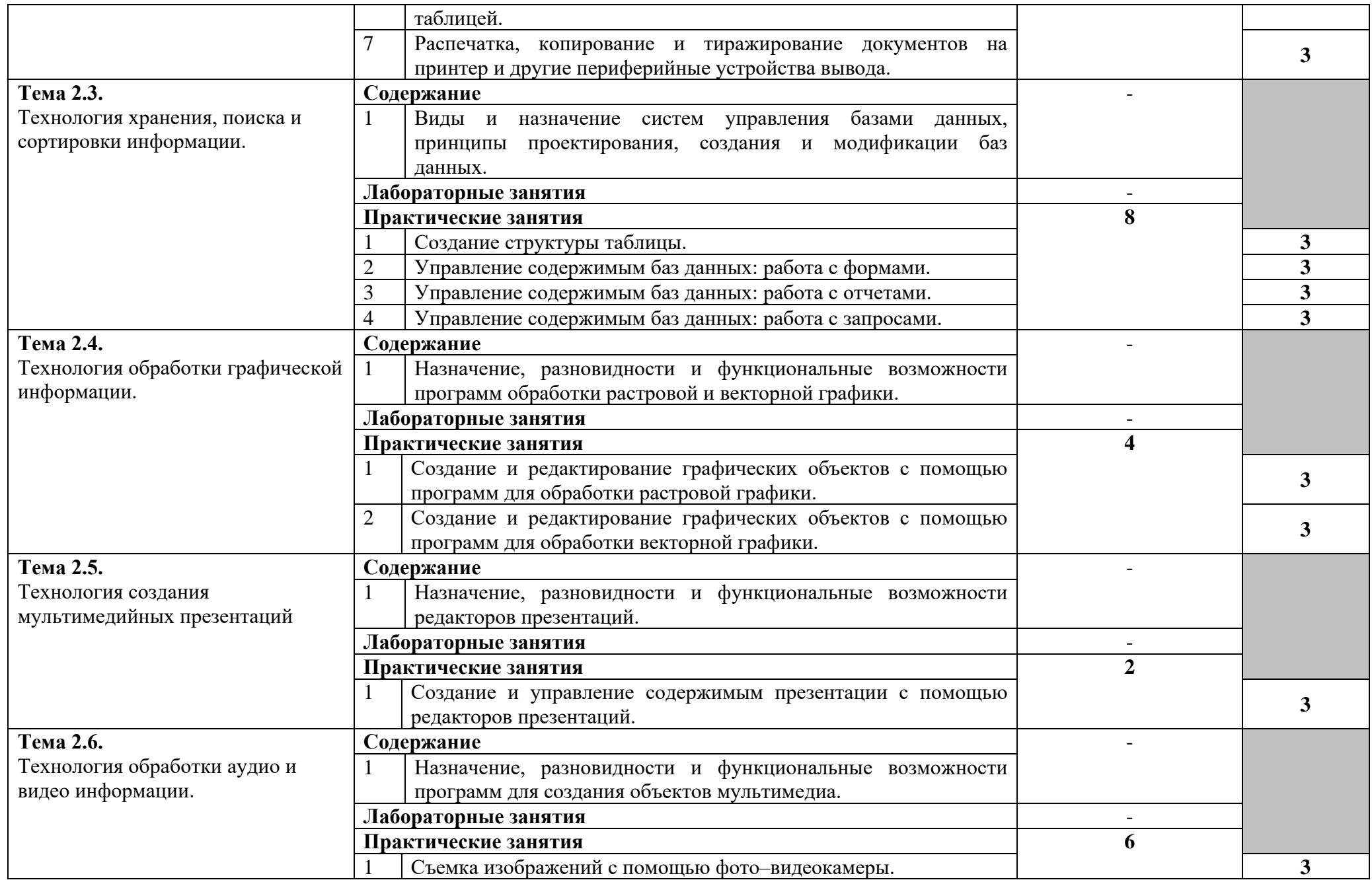

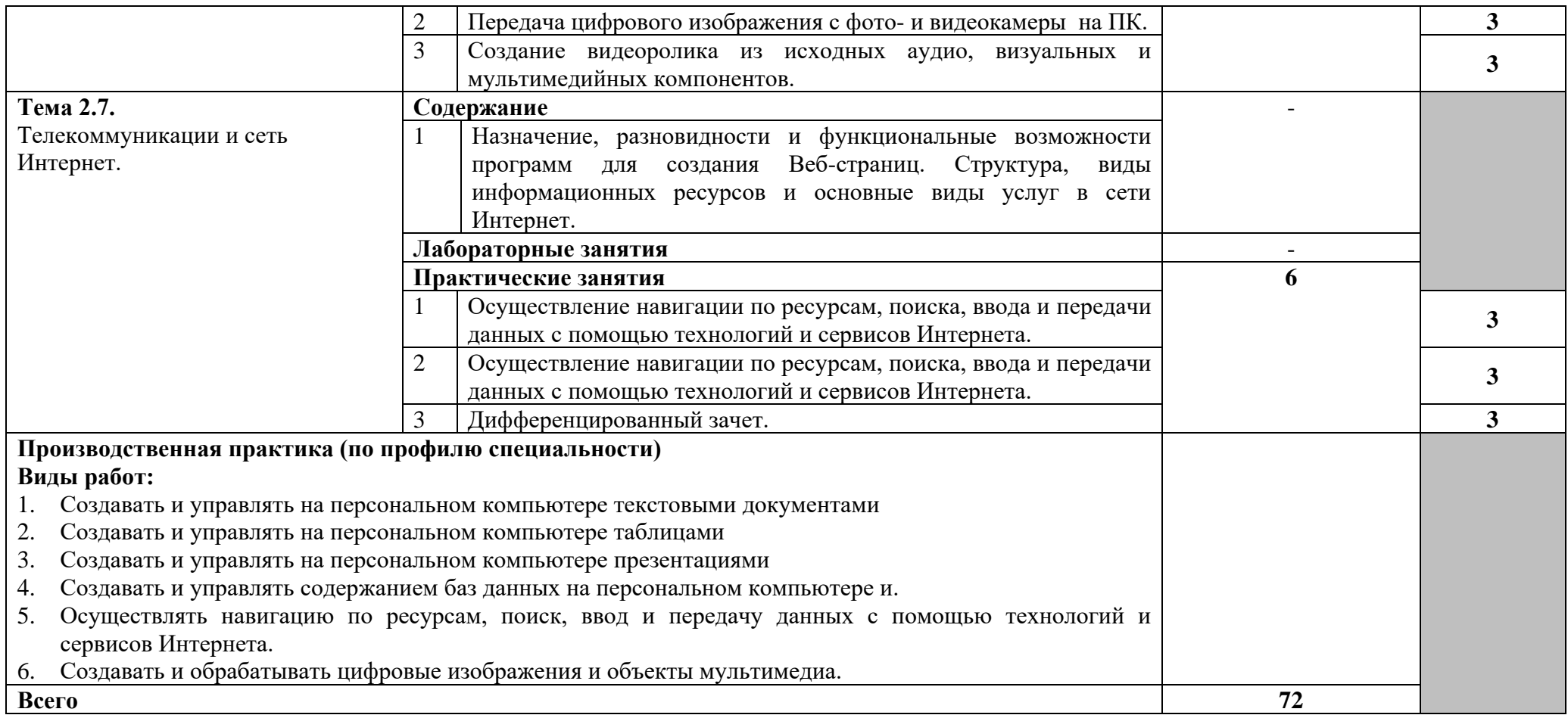

Для характеристики уровня освоения учебного материала используются следующие обозначения:

1 – ознакомительный (узнавание ранее изученных объектов, свойств);

2 – репродуктивный (выполнение деятельности по образцу, инструкции или под руководством);

3 – продуктивный (планирование и самостоятельное выполнение деятельности, решение проблемных задач).

### **4. УСЛОВИЯ РЕАЛИЗАЦИИ РАБОЧЕЙ ПРОГРАММЫ ПРОИЗВОДСТВЕННОЙ ПРАКТИКИ (ПО ПРОФИЛЮ СПЕЦИАЛЬНОСТИ)**

#### **4.1. Требования к минимальному материально-техническому обеспечению.**

Реализация программы производственной практики (по профилю специальности) профессионального модуля предполагает прохождения практики студентами в кооперативных, коммерческих организациях различных организационно–правовых форм, у индивидуальных предпринимателей утвержденных в качестве баз практики на основе договоров, заключаемых между образовательным учреждением и этими организациями.

Производственная практика (по профилю специальности) проводится концентрировано.

Организации, участвующие в проведении практики: заключают договоры на организацию и проведение практики; согласовывают программу практики, планируемые результаты практики, задание на практику; предоставляют рабочие места практикантам, назначают руководителей практики от организации, определяют наставников; участвуют в организации и оценке результатов освоения общих и профессиональных компетенций, полученных в период прохождения практики; обеспечивают безопасные условия прохождения практики студентами, отвечающие санитарным правилам и требованиям охраны труда; проводят инструктаж студентов по ознакомлению с требованиями охраны труда и техники безопасности в организации.

Студенты, осваивающие ППССЗ в период прохождения практики в организациях: полностью выполняют задания, предусмотренные программами практики; соблюдают действующие в организациях правила внутреннего трудового распорядка; строго соблюдают требования охраны труда и пожарной безопасности.

#### **4.2. Информационное обеспечение обучения**

**Перечень рекомендуемых учебных изданий, Интернет-ресурсов, дополнительной литературы**

#### **Правовые источники:**

1. Закон «Об информации, информационных технологиях и о защите информации» ФЗ N 149- ФЗ от 27 июля 2006 года [Электронный ресурс]/ http://www.rg.ru/ Режим доступа: http://www.rg.ru/2006/07/29/informacia-dok.html.

#### **Основные источники:**

- ОИ 1. Операционные системы и среды: учебнике для студ.учреждений среднего проф.образования/ А.В Батаев,Н.Ю. Налютин,С.В. Синицын-3-е изд., испр.- М.:Издательский центр «Академия»,2016.-272с.
- ОИ 2. Гриценко Ю.Б. Вычислительные системы, сети и телекоммуникации [Электронный ресурс] : учебное пособие / Ю.Б. Гриценко. — Электрон.текстовые данные. — Томск: Томский государственный университет систем управления и радиоэлектроники, 2015. — 134 c. — 2227-8397. — Режим доступа: http://www.iprbookshop.ru/72080.html
- ОИ 3. Филиппов М.В. Операционные системы [Электронный ресурс] : учебно-методическое пособие / М.В. Филиппов, Д.В. Завьялов. — Электрон.текстовые данные. — Волгоград: Волгоградский институт бизнеса, 2014. — 163 c. — 2227-8397. — Режим доступа: <http://www.iprbookshop.ru/56020.html>
- ОИ 4. Лиманова Н.И. Архитектура вычислительных систем и компьютерных сетей [Электронный ресурс] : учебное пособие / Н.И. Лиманова. — Электрон.текстовые данные. — Самара: Поволжский государственный университет телекоммуникаций и информатики, 2017. — 197 c. — 2227-8397. — Режим доступа: http://www.iprbookshop.ru/75368.html
- ОИ 5. Заславская О.Ю. Архитектура компьютера [Электронный ресурс] : лекции, лабораторные работы, комментарии к выполнению. Учебно-методическое пособие /

О.Ю. Заславская. — Электрон.текстовые данные. — М. : Московский городской педагогический университет, 2013. — 148 c. — 2227-8397. — Режим доступа: http://www.iprbookshop.ru/26450.html

- ОИ 6. Галас В.П. Вычислительные системы, сети и телекоммуникации. Часть 1. Вычислительные системы [Электронный ресурс] : электронный учебник / В.П. Галас. — Электрон.текстовые данные. — Владимир: Владимирский государственный университет им. А.Г. и Н.Г. Столетовых, 2016. — 232 c. — 2227-8397. — Режим доступа: http://www.iprbookshop.ru/57363.html
- ОИ 7. Гребенюк Е.И. , Гребенюк Н.А.Технические средства информатизации. Издание: 10-е изд., стер.: учебник для студ. учреждений среднего проф. образования/-М.:Издательский центр «Академия»,, 2016. — 352 с. — ISBN 978-5-4468-3038-1
- ОИ 8. Технические средства информатизации. Практикум: учеб. пособие для студ.учреждений среднего проф.образования/ О.Б.Лавровская.- 4-е изд., стер.-М.:Издательский центр «Академия»,2016.-208с.
- ОИ 9. Ковган Н.М. Компьютерные сети [Электронный ресурс] : учебное пособие / Н.М. Ковган. — Электрон.текстовые данные. — Минск: Республиканский институт профессионального образования (РИПО), 2014. — 180 c. — 978-985-503-374-6. — Режим доступа:<http://www.iprbookshop.ru/67638.html>
- ОИ 10.Компьютерные сети [Электронный ресурс] : учебник / В.Г. Карташевский [и др.]. Электрон.текстовые данные. — Самара: Поволжский государственный университет телекоммуникаций и информатики, 2016. — 267 c. — 2227-8397. — Режим доступа: <http://www.iprbookshop.ru/71846.html>
- ОИ 11.Борзунова Т.Л. Базы данных освоение работы в MS Access 2007 [Электронный ресурс] : электронное пособие / Т.Л. Борзунова, Т.Н. Горбунова, Н.Г. Дементьева. — Электрон. текстовые данные. — Саратов: Вузовское образование, 2014. — 148 c. — 2227-8397. — Режим доступа: http://www.iprbookshop.ru/20700.html
- ОИ 12.Гураков А.В. Информатика. Введение в Microsoft Office [Электронный ресурс] : учебное пособие / А.В. Гураков, А.А. Лазичев. — Электрон. текстовые данные. — Томск: Томский государственный университет систем управления и радиоэлектроники, Эль Контент, 2012. — 120 c. — 978-5-4332-0033-3. — Режим доступа: <http://www.iprbookshop.ru/13934.html>
- ОИ 13.Катунин Г.П. Основы мультимедийных технологий [Электронный ресурс] : учебное пособие / Г.П. Катунин. — Электрон. текстовые данные. — Саратов: Вузовское образование, 2017. — 793 c. — 978-5-906172-07-5. — Режим доступа: http://www.iprbookshop.ru/60184.html
- ОИ 14.Молочков В.П. Microsoft PowerPoint 2010 [Электронный ресурс] / В.П. Молочков. Электрон. текстовые данные. — М. : Интернет-Университет Информационных Технологий (ИНТУИТ), 2016. — 277 c. — 2227-8397. — Режим доступа: <http://www.iprbookshop.ru/52171.html>

#### **Дополнительные источники:**

- ДИ 1. Авдеев В.А. Периферийные устройства. Интерфейсы, схемотехника, программирование [Электронный ресурс] / В.А. Авдеев. — Электрон.текстовые данные. — Саратов: Профобразование, 2017. — 848 c. — 978-5-4488-0053-5. — Режим доступа: http://www.iprbookshop.ru/63578.html
- ДИ 2. Лошаков С. Периферийные устройства вычислительной техники [Электронный ресурс] / С. Лошаков. — Электрон.текстовые данные. — М. : Интернет-Университет Информационных Технологий (ИНТУИТ), 2016. — 419 c. — 2227-8397. — Режим доступа: http://www.iprbookshop.ru/62822.html - ЭБС «IPRbooks»
- ДИ 3. Василькова И.В. Основы информационных технологий в Microsoft Office 2010 [Электронный ресурс] : практикум / И.В. Василькова, Е.М. Васильков, Д.В. Романчик. — Электрон. текстовые данные. — Минск: ТетраСистемс, 2012. — 143 c. — 978-985-536- 287-7. — Режим доступа: http://www.iprbookshop.ru/28169.html
- ДИ 4. Катунин Г.П. Видеоредактор Sony Vegas Pro [Электронный ресурс] : учебное пособие / Г.П. Катунин. — Электрон. текстовые данные. — Саратов: Вузовское образование, 2017. — 203 c. — 978-5-906172-06-8. — Режим доступа:<http://www.iprbookshop.ru/60183.html>
- ДИ 5. Сергеева А.С. Базовые навыки работы с программным обеспечением в техническом вузе. Пакет MS Office (Word, Excel, PowerPoint, Visio), Electronic Workbench, MATLAB [Электронный ресурс] : учебное пособие / А.С. Сергеева, А.С. Синявская. — Электрон. текстовые данные. — Новосибирск: Сибирский государственный университет телекоммуникаций и информатики, 2016. — 263 c. — 2227-8397. — Режим доступа: http://www.iprbookshop.ru/69537.html
- ДИ 6. Качановский Ю.П. Технологии обработки информации в текстовом процессоре Microsoft Word [Электронный ресурс] : методические указания к проведению лабораторной работы по курсу «Информатика» / Ю.П. Качановский, А.С. Широков. — Электрон. текстовые данные. — Липецк: Липецкий государственный технический университет, ЭБС АСВ, 2014. — 35 c. — 2227-8397. — Режим доступа: <http://www.iprbookshop.ru/55164.html>

### **Интернет - ресурсы:**

- 1. http://www.intuit.ru Интернет-Университет Информационных технологий.
- 2. http://claw.ru Образовательный портал.
- 3. http://www.linux.com.
- 4. http://www.microsoft.com.
- 5. http://www.apple.com.
- 6. http://www.intel.com.

#### **4.3. Общие требования к организации образовательного процесса**

Обязательным условием допуска к производственной практике (по профилю специальности) в рамках ПМ 04. Выполнение работ по одной или нескольким профессиям рабочих, должностям служащих «Оператор ЭВ и ВМ» является освоение учебной практики по профессиональному модулю.

#### **4.4. Кадровое обеспечение образовательного процесса**

Реализация ППССЗ должна обеспечиваться педагогическими кадрами, имеющими высшее образование, соответствующее профилю преподаваемой дисциплины (модуля). Опыт деятельности в организациях соответствующей профессиональной сферы является обязательным для преподавателей, отвечающих за освоение обучающимся профессионального учебного цикла. Преподаватели получают дополнительное профессиональное образование по программам повышения квалификации, в том числе в форме стажировки в профильных организациях не реже 1 раза в 3 года.

# **5. КОНТРОЛЬ И ОЦЕНКА РЕЗУЛЬТАТОВ ОСВОЕНИЯ ПРОИЗВОДСТВЕННОЙ ПРАКТИКИ (ПО ПРОФИЛЮ СПЕЦИАЛЬНОСТИ)**

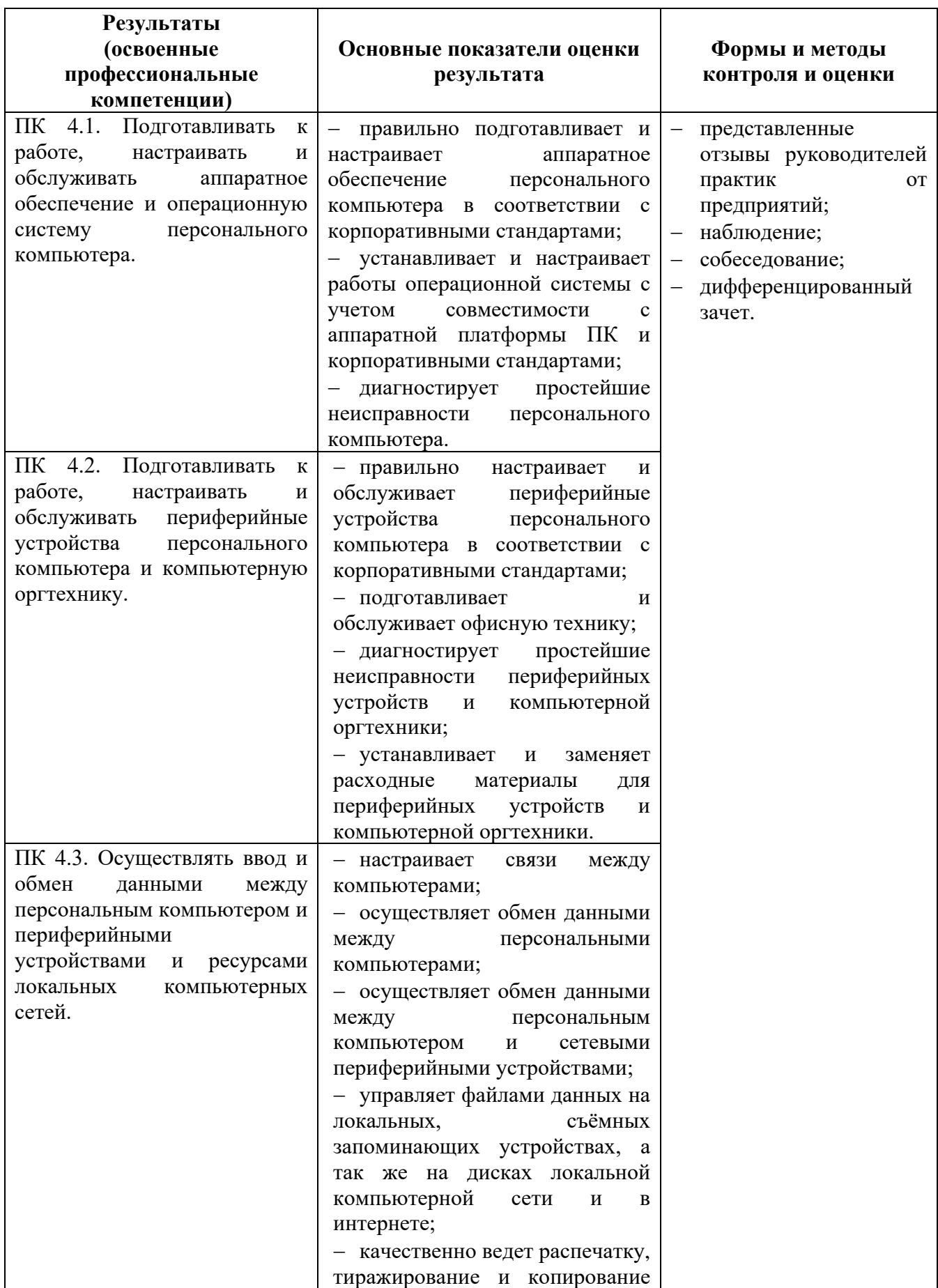

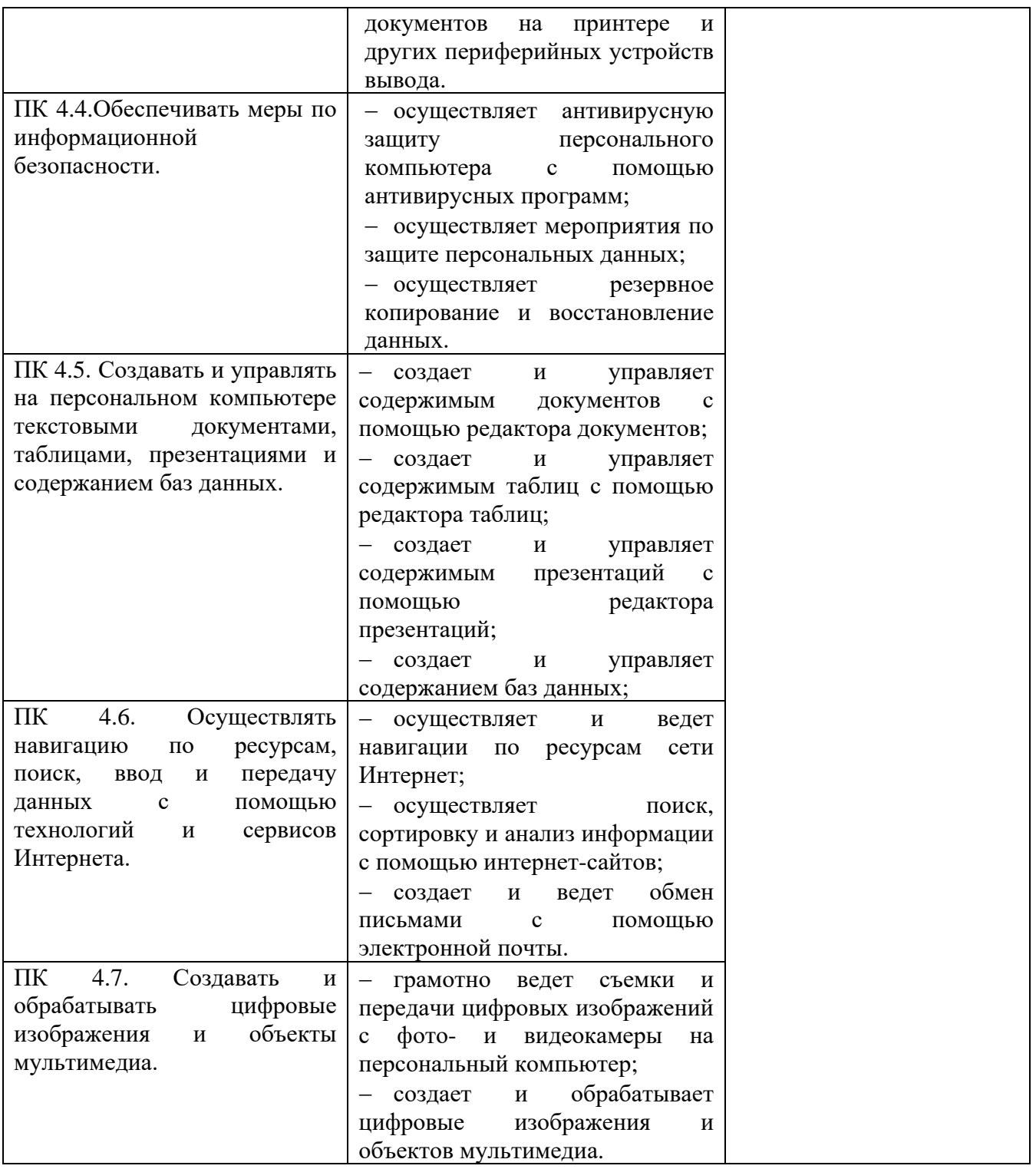

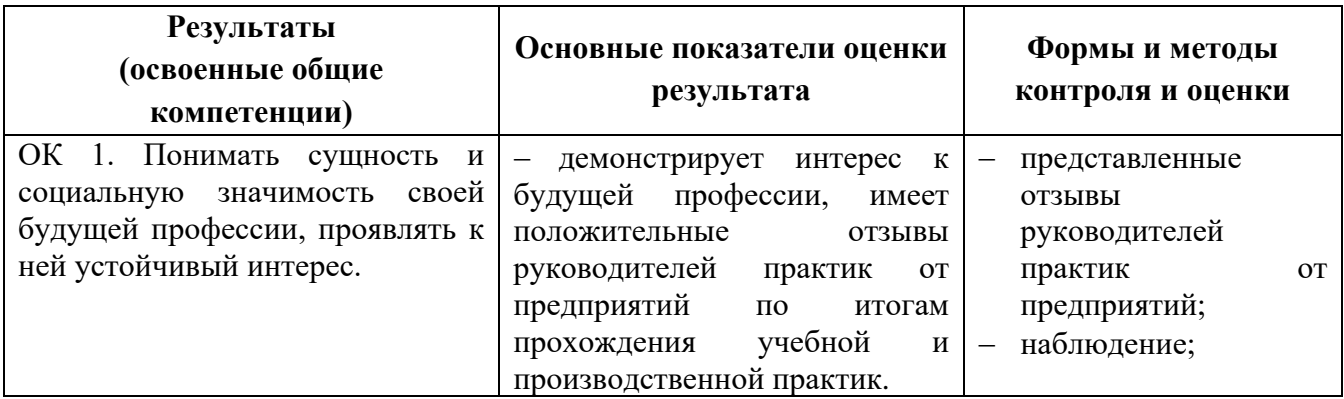

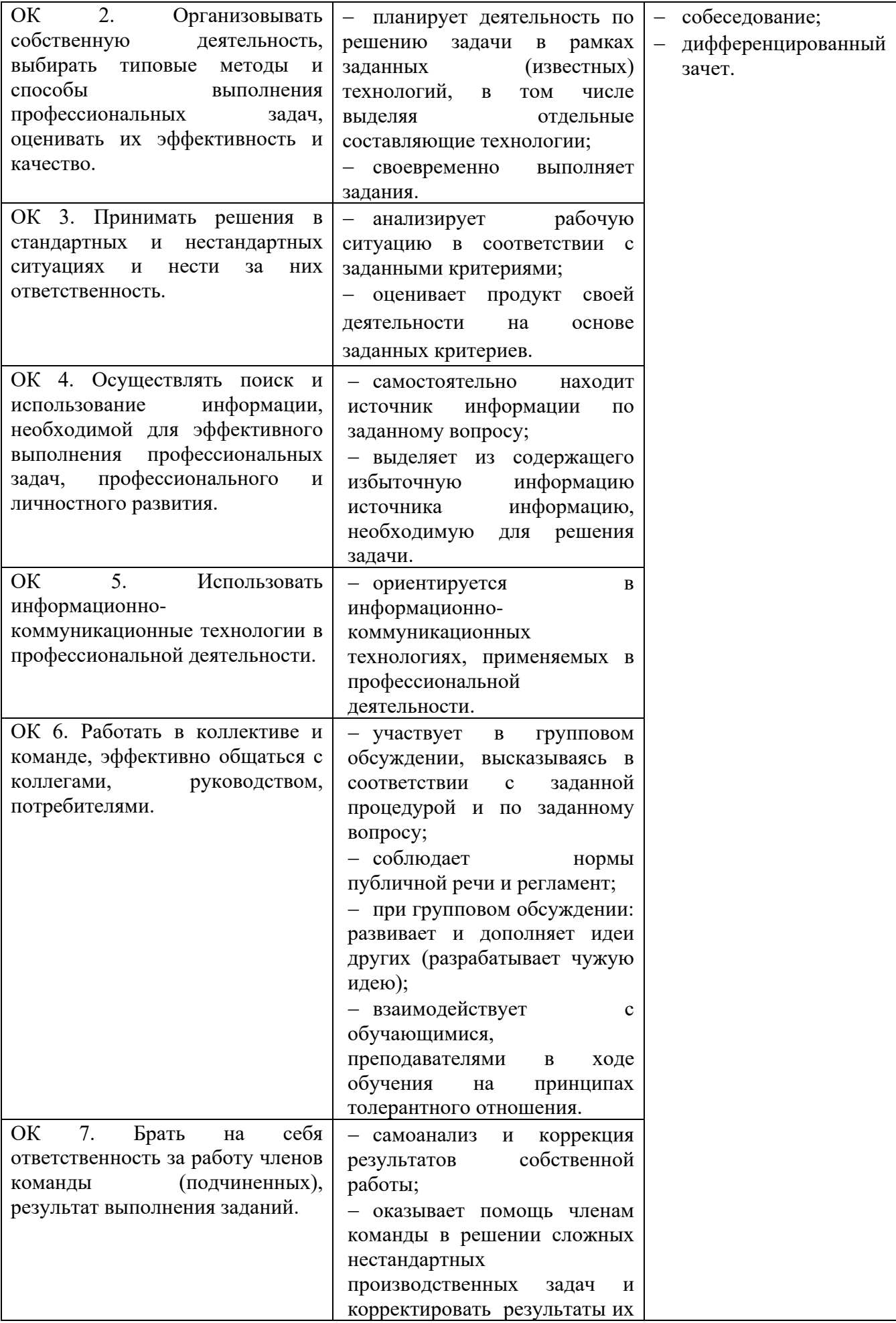

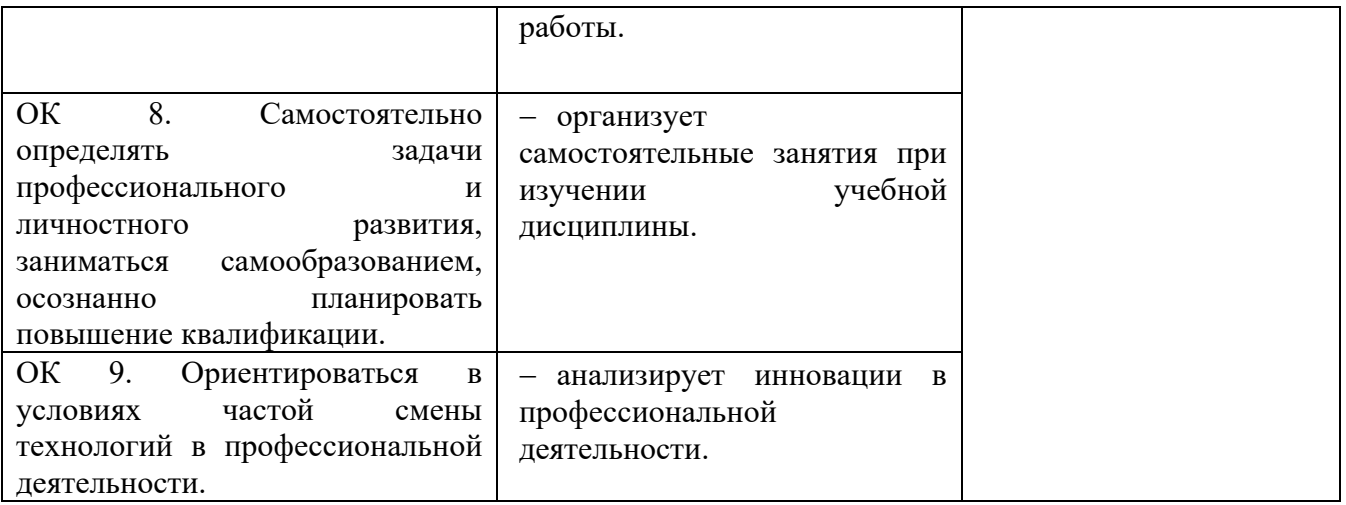

# **6. ПОДВЕДЕНИЕ ИТОГОВ ПРОИЗВОДСТВЕННОЙ ПРАКТИКИ (ПО ПРОФИЛЮ СПЕЦИАЛЬНОСТИ)**

Аттестация производственной практики (по профилю специальности) служит формой контроля освоения профессиональных знаний, общих и профессиональных компетенций, приобретенного профессионального опыта студентов в соответствии с требованиями ФГОС СПО по специальности и проводится в форме дифференцированного зачета. К нему допускается студенты полностью выполнявшие программу производственной практики (по профилю специальности). Дифференцированный зачет проводиться непосредственным руководителем от организации и техникума.

Дифференцированный зачет по итогам производственной практики проводится с учетом (или на основании) результатов, подтверждаемых документами соответствующих организаций.

### **Требования к дифференцированному зачету по производственной практике (по профилю специальности):**

Целью оценки по производственной практике (по профилю специальности)является установление степени освоения:

- − профессиональных и общих компетенций;
- − практического опыта и умений.

Итоговая оценка за практику складывается из:

- − оценки за работу;
- − результатов освоения ОК и ПК;
- оценки за дневник;

− оценки за аттестацию практической подготовки (выставляется на основании данных аттестационного листа с указанием:видов работы, выполненных студентом во время практики, их объема, качества выполнения в соответствии с требованиями организации, в которой проходила практика).

Оценка выставляется в зачетную книжку. Результаты промежуточной аттестации производственной практики (по профилю специальности) учитывается при государственной итоговой аттестации.

#### **Правила оформления дневника практики**

Во время прохождения производственной практики студенты заполняют дневник, который контролируется непосредственным руководителем с выставлением оценки ежедневно.

- 1. Дневник ведется по каждому разделу практики.
- 2. Вначале дневника делается отметка о проведенном инструктаже по технике безопасности.
- 3. Ежедневно в графе "Содержание и объем проведенной работы" регистрируется проведенная студентами самостоятельная работа в соответствии с программой практики и указанием непосредственного руководителя. В записях следует четко выделить: что видел и наблюдал студент; что проделано самостоятельно.
- 4. Отчет визируется непосредственным руководителем практики.
- 5. При выставлении оценок по пятибалльной системе учитывается количество и качество проделанных работ, правильность и полноту описания впервые работ, наблюдений в период практики, знание материала, изложенного в дневнике, четкость, аккуратность и своевременность записей. Оценка выставляется непосредственным руководителем ежедневно.

#### *Критерии оценки за работу на практике:*

- − практические навыки;
- − теоретическая подготовка;
- − активность и интерес к выполняемой работе;
- − внешний вид;
- − выполнение внутреннего распорядка подразделения и соблюдение графика работы.

По окончанию практики по каждому разделу, непосредственным руководителем практики составляется аттестационный лист на каждого студента.

По окончанию производственной практики студенты должны представить в техникум следующую документацию:

- − дневник практики;
- − характеристику;
- − аттестационный лист;
- − отчет по практики,
- приложения к дневнику.